**Ministerio de Salud**<br>Serretaría de Políticas Preaulación e Institutos . A. N. M. A.T.

 $\int$ 

## **DISPOSICION** N< 1 O 2 2

BUENOS AIRES, 22 FEB 2012

VISTO el Expediente Nº 1-47-13173-10-1 del Registro de esta Administración Nacional de Medicamentos, Alimentos y Tecnología Médica (ANMAT), y

#### CONSIDERANDO:

Que por las presentes actuaciones Mallinckrodt Medical Argentina Ltd. solicita se autorice la inscripción en el Registro Productores y Productos de Tecnología Médica (RPPTM) de esta Administración Nacional, de un nuevo producto médico.

Que las actividades de elaboración y comercialización de productos médicos se encuentran contempladas por la Ley 16463, el Decreto 9763/64, y MERCOSUR/GMC/RES. N° 40/00, incorporada al ordenamiento jurídico nacional por Disposición ANMAT Nº 2318/02 (TO 2004), y normas complementarias.

Que consta la evaluación técnica producida por el Departamento de Registro.

Que consta la evaluación técnica producida por la Dirección de Tecnología Médica, en la que informa que el producto estudiado reúne los requisitos técnicos que contempla la norma legal vigente, y que los establecimientos declarados demuestran aptitud para la elaboración y el control de calidad del producto cuya inscripción en el Registro se solicita.

Que los datos identificatorios característicos a ser transcriptos en los proyectos de la Disposición Autorizante y del Certificado correspondiente, han sido convalidados por las áreas técnicas precedentemente citadas.

Que se ha dado cumplimiento a los requisitos legales y formales que contempla la normativa vigente en la materia.

Que corresponde autorizar la inscripción en el RPPTM del producto médico objeto de la solicitud.

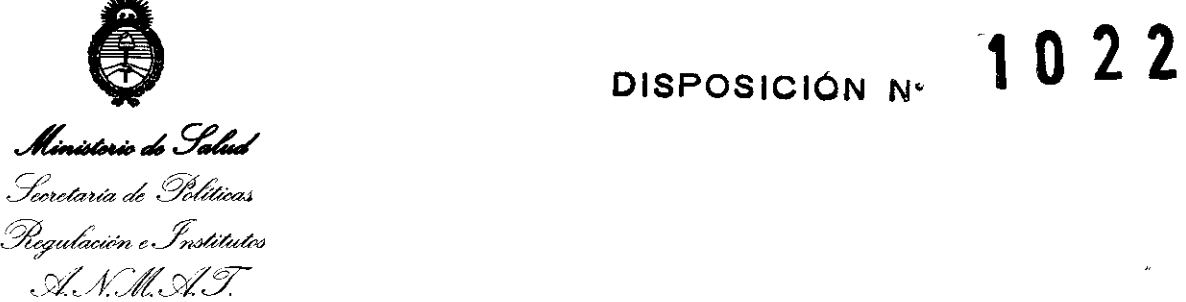

Que se actúa en virtud de las facultades conferidas por los Artículos 80, inciso 11) y 100, inciso i) del Decreto 1490/92 y por el Decreto 425/10.

Por ello;

### EL INTERVENTOR DE LA ADMINISTRACIÓN NACIONAL DE MEDICAMENTOS, ALIMENTOS Y TECNOLOGÍA MÉDICA DISPONE:

ARTICULO 1º - Autorízase la inscripción en el Registro Nacional de Productores y Productos de Tecnología Médica (RPPTM) de la Administración Nacional de Medicamentos, Alimentos y Tecnología Médica del producto médico de marca Valleylab, nombre descriptivo Unidad de Entrega de Gas Argón para Coagulación y nombre técnico Unidades Surtidoras de Gas, con Coagulación por Argón, de acuerdo a lo solicitado por Mallinckrodt Medical Argentina Ltd. con los Datos Identificatorios Característicos que figuran como Anexo I de la presente Disposición y que forma parte integrante de la misma.

ARTICULO 20 - Autorízanse los textos de los proyectos de rótulo/s y de instrucciones de uso que obran a fojas 207 y 240 a 251 respectivamente, figurando como Anexo II de la presente Disposición y que forma parte integrante de la misma.

ARTICULO 30 - Extiéndase, sobre la base de lo dispuesto en los Artículos precedentes, el Certificado de Inscripción en el RPPTM, figurando como Anexo III de la presente Disposición y que forma parte integrante de la misma

ARTICULO 40 - En los rótulos e instrucciones de uso autorizados deberá figurar la leyenda: Autorizado por la ANMAT PM-597-184, con exclusión de toda otra leyenda no contemplada en la normativa vigente.

ARTICULO 50- La vigencia del Certificado mencionado en el Artículo 30 será por

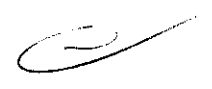

 $\delta$ 

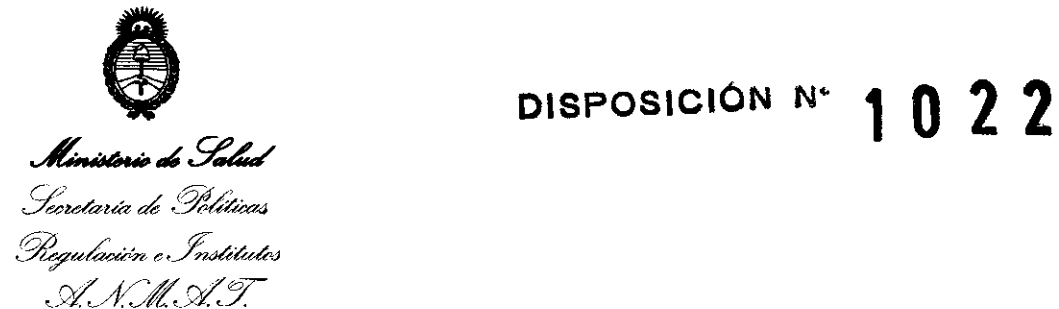

cinco (5) años, a partir de la fecha impresa en el mismo.

ARTICULO 60 - Regístrese. Inscríbase en el Registro Nacional de Productores y Productos de Tecnología Médica al nuevo producto. Por Mesa de Entradas notifíquese al interesado, haciéndole entrega de copia autenticada de la presente Disposición, conjuntamente con sus Anexos I, II y III contraentrega del original Certificado de Inscripción *y* Autorización de Venta de Productos Médicos. Gírese al Departamento de Registro a los fines de confeccionar el legajo correspondiente. Cumplido, archívese.

Expediente N0 1-47-13173-10-1 DISPOSICIÓN N<sup>o</sup>  $10^2$   $2^2$  or dito a ordinal sub-interventor

SUB-INTERVENTO<del>R</del> **A.N.M.A.T.** 

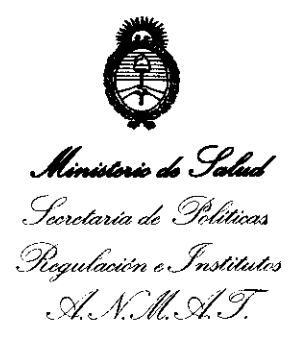

#### **ANEXO I**

IDENTIFICATORIOS CARACTERÍSTICOS del PRODUCTO MÉDICO **DATOS** inscripto en el RPPTM mediante DISPOSICIÓN ANMAT Nº .... $\left[ \cdot, \cdot, \cdot \right]$ ... $\left[ \cdot, \cdot, \cdot \right]$ .......

Nombre descriptivo: Unidad de Entrega de Gas Argón para Coagulación.

Código de identificación y nombre técnico UMDNS: 17-738 - Unidades Surtidoras de Gas, con Coagulación por Argón.

Marca del producto médico: Valleylab.

Clase de Riesgo: Clase III.

Indicación/es autorizada/s: El Sistema Force Argón esta diseñado para suministrar un flujo de argón controlado para lograr una coagulación sin contacto con tejidos sobre grandes áreas en procedimientos electroquirúrgicos.

Modelo(s): Force Argon II-8 Unidad de entrega de gas argón 240V.

Condición de expendio: Venta exclusiva a profesionales e instituciones sanitarias. Nombre del fabricante:

1) Covidien Ilc.

2) Covidien, anteriormente Valleylab, una división de Tyco Healhcare Group Lp. Lugar/es de elaboración:

- 1) 15 Hampshire Street Mansfield, MA 02048, Estados Unidos.
- 2) 5920 Longbow Drive, Boulder, CO 80301, Estados Unidos.

Expediente Nº 1-47-13173-10-1 1022 DISPOSICIÓN Nº

 $1$   $\dot{\mu}$   $\dot{\beta}$ 

Dr. OTTO A. ORSINGHER **SUB-INTERVENTOR**  $A.M.M.A.T.$ 

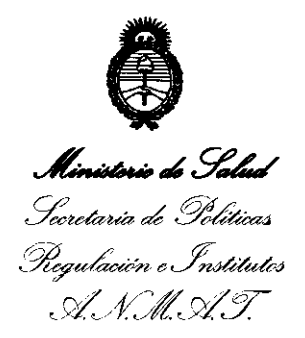

#### ANEXO II

TEXTO DEL/LOS RÓTULO/S e INSTRUCCIONES DE USO AUTORIZADO/S del PRODUCTO MÉDICO inscripto en el RPPTM mediante DISPOSICIÓN ANMAT Nº .∩..2..2. . . . . . . . . .

Dr. OTTO A. ORSINGHER **SUB-INTERVENTOR** A.N.M.A.T.

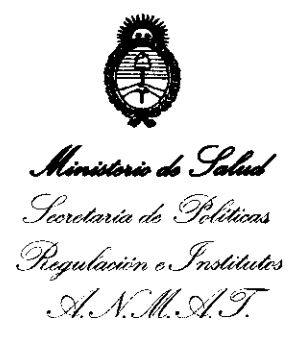

#### ANEXO III

#### **CERTIFICADO**

#### Expediente NO: 1-47-13173-10-1

El Interventor de la Administración Nacional de Medicamentos, Alimentos y Tecnología Médica (ANMAT) certifica que, mediante la Disposición Nº .1...0 ... " .. ¿ , y de acuerdo a lo solicitado por Mallinckrodt Medical Argentina Ltd., se autorizó la inscripción en el Registro Nacional de Productores y Productos de Tecnología Médica (RPPTM), de un nuevo producto con los siguientes datos identificatorios característicos:

Nombre descriptivo: Unidad de Entrega de Gas Argón para Coagulación.

Código de identificación y nombre técnico UMDNS: 17-738 - Unidades Surtidoras de Gas, con Coagulación por Argón.

Marca del producto médico: Valleylab.

Clase de Riesgo: Clase III.

Indicación/es autorizada/s: El Sistema Force Argón esta diseñado para suministrar un flujo de argón controlado para lograr una coagulación sin contacto con tejidos sobre grandes áreas en procedimientos electroquirúrgicos.

Modelo(s): Force Argon 11-8 Unidad de entrega de gas argón 240V.

Condición de expendio: Venta exclusiva a profesionales e instituciones sanitarias. Nombre del fabricante:

1) Covidien IIc.

2) Covidien, anteriormente Valleylab, una division de Tyco Healhcare Group Lp. Lugar/es de elaboración:

1) 15 Hampshire Street Mansfield, MA 02048, Estados Unidos.

 $/$  ...  $\subset$ 

 $\boldsymbol{J}$ 

 $. //$ 

2) 5920 Longbow Drive, Boulder, CO 80301, Estados Unidos.

Se extiende a Mallinckrodt Medical Argentina Ltd. el Certificado PM-597-184, en la Ciudad de Buenos Aires, a ........ 22 F.E.B. 2012........., siendo su vigencia por cinco (5) años a contar de la fecha de su emisión.

 $\mathbf \Omega$ 22 DISPOSICIÓN Nº 1

 $/M$ ling

OF OTTO A. ORSINGHER SUB-INTERVENTOR  $A.N.M.A.T.$ 

#### PROYECTO DE RÓTULO

Fabricado por: Covidien IIc. 15 Hampshire Street, Mansfield, MA 02048, Estados Unidos.

> Covidien, anteriormente registrado como Valleylab, una división de Tyco Healthcare Group LP. 5920 Longbow Drive, Boulder, CO 80301, Estados Unidos.

Importado por: Mallinckrodt Medical Argentina Ltd. Agüero 351, Buenos Aires, Argentina

#### VALLEYLAB

FORCE ARGON 11-8 - Unidad de entrega de gas argón para coagulación. 1 UNIDAD

Fecha de Fabricación: (Símbolo) Número de serie: (Símbolo)

Condición de almacenamiento: -34 °C a 65 °C. Condición de venta: Venta exclusiva a profesionales e instituciones sanitarias. Dirección Técnica: Maria Silvina Lázzari, Farmacéutica Autorizado por la ANMAT: PM-597-184

 $\epsilon$ 20110 **NICOL** DA **JUERADO** MALLINCKROOT MEDICAL ARGENTINA LIMITED

 $\mathbb{E}[\mathbf{x},\mathbf{y},\mathbf{y}]$  for  $\mathbb{E}[\mathbf{x},\mathbf{y}]$ 

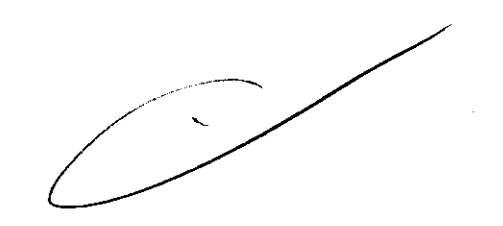

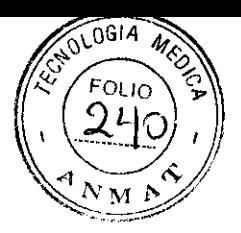

#### INSTRUCCIONES DE USO

Fabricado por: Covidien IIc. 15 Hampshire Street, Mansfield, MA 02048, Estados Unidos. Covidien, anteriormente registrado como Valleylab, una division de Tyco Healthcare Group LP. 5920 Longbow Drive, Boulder, CO 80301, Estados Unidos.

Importado por: Mallinckrodt Medical Argentina Ltd. Agüero 351, Buenos Aires, Argentina.

#### VALLEYLAB

- FORCE ARGON 11-8 - Unidad de entrega de gas argón para coagulación.

Condición de almacenamiento: -34 °C a 65 °C.

Condición de venta: Venta exclusiva a profesionales e instituciones sanitarias.

Dirección Técnica:

Autorizado por la ANMAT: PM-597-184

#### INDICACIONES

El sistema Force Argón 11 está diseñado para suministrar un flujo de argón controlado para lograr una coagulación sin contacto con tejidos sobre grandes áreas.

#### INSTALACiÓN ADECUADA

El resumen siguiente describe como preparar el equipo para la cirugía. Si es usted un usuario experimentado que ya está familiarizado con el Force Argon 11, puede encontrar que el resumen es una guía apropiada. En otro caso, refiérase a los pasos detallados en esta sección.

- 1. Prepare el Sistema Force Argon 11 para su uso.
- 2. Prepare el accesorio de argón para la cirugía.
- 3. Acople la funda al paño quirúrgico.
- 4. Active el equipo Force Argon II.
- 5. Seleccione los valores de potencia del generador electroquirúrgico.

r<br>Malani r -

COLAS DAY 20TTO APODER KXROOT MEDAM

Página 1 de 12

- 6. Seleccione el rango del flujo de gas.
- 7. Si se selecciona el flujo de gas Bajo, ajuste el valor de la Sobrepresión para el procedimiento quirúrgico.

**'1021** 

ngi 4

- 8. Establezca el flujo deseado de gas.
- 9. Desconecte el generador o, si es apropiado, ponga el generador en estado de espera (stand by).

#### **MANTENIMIENTO Y REPARACIONES**

Se recomienda que el personal de servicio calificado inspeccione el equipo por lo menos dos veces al año.

Compruebe que el cable de alimentación eléctrica cada vez que se use el equipo a los intervalos que su organización recomiende. Sustituya el cable de alimentación eléctrica si se encuentran hilos sueltos, grietas, bordes desgastados o un conector deteriorado.

#### **LIMPIEZA Y DESINFECCiÓN**

Use una solución limpiadora suave o un desinfectante y un paño húmedo para limpiar completamente todas las superficies del equipo Force Argon 11 y el cable eléctrico. No permita que ningún fluido entre en el chasis. El equipo no puede esterilizarse.

Aviso: No limpie el equipo con limpiadores abrasivos o compuestos desinfectantes, disolventes u otros materiales que puedan rayar los paneles o dañar el equipo Force Argon 11 y el generador.

Desenchufe el cable eléctrico de alimentación del equipo de la toma de corriente.

#### **PRECAUCIONES Y ADVERTENCIAS**

- El sistema de sobrepresión no sustituye a un sistema de monitoreo de insuflado y no controla la presión de la cavidad peritoneal. El sistema de sobrepresión funciona independientemente de un insuflador. El sistema de alarma de sobrepresión prefijado por el fabricante permite que el gas argón siga fluyendo a través del mango digital activado durante una condición de alarma. Bajo estas circunstancias, el grado de riesgo de una embolia gaseosa puede aumentar al mismo tiempo que aumenta la presión de la cavidad peritoneal.
- Se han producido daños por quemaduras involuntarias y casuales durante procedimientos en pequeñas áreas quirúrgicas y en pequeños apéndices. Se ha informado de resultados catastróficos dentro de un marco de circuncisiones neonatales y

.<br>Dúine Lat

NICOLAS DAL ZOTTO APODERAD APUULADEM sipi.

Página 2 de 12

### $022$

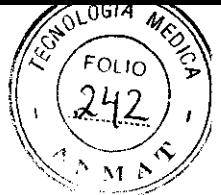

pediátricas. En esos casos de daños térmicos confirmados durante circuncisiones neonatales y pediátricas, el mecanismo del daño parece haber estado asociado con el contacto entre una pinza de metal (tal como una pinza Gomco o una pinza Kocher) del área quirúrgica y el electrodo activo, el cual aumentó el flujo. También se ha informado sobre médicos que, adecuadamente adiestrados, usan la electrocirugía sin riesgo en la ejecución de circuncisiones y que urólogos pediátricos usan la electrocirugía en procedimientos quirúrgicos en los genitales de neonatos varones. Al ejecutar tales procedimientos, se ha descrito que muchos médicos usan la ESU (unidad electroquirúrgica) en el modo de coagulación para lograr hemostasis de vasos hemorrágicos. Sin embargo, hemóstatos "zumbadores" pinzados a los vasos hemorrágicos pueden aumentar el riesgo de daños térmicos.

- Utilice la electrocirugía con precaución en presencia de marcapasos internos o externos. La interferencia producida con el uso de dispositivos electroquirúrgicos puede ocasionar que dispositivos tales como un marcapasos entren en modo asíncrono o puede bloquear el efecto del marca pasos completamente. Consulte con el departamento de cardiología del hospital o el fabricante del marcapasos para información adicional cuando el uso de medios electroquirúrgicos se ha planificado en pacientes con marcapasos cardíacos.
- Valleylab recomienda no usar la cirugía laparoscópica en pacientes embarazadas.
- No use un equipo electroquirúrgico a menos que esté adecuadamente adiestrado para usarlo en el procedimiento específico que se va a emprender. El uso por médicos sin tal entrenamiento ha dado como resultado serios daños involuntarios a los pacientes, incluyendo perforación del intestino y necrosis irreversible involuntaria de los tejidos.
- Descargas eléctricas peligrosas. Este equipo debe ser utilizado solamente por médicos entrenados y autorizados.
- Use siempre la potencia más baja que sea necesaria para lograr el efecto quirúrgico deseado. Las aplicaciones pediátricas y/o los procedimientos ejecutados en pequeñas estructuras anatómicas pueden requerir valores de potencia reducidos. Cuanto más alto sea el flujo y mayor el tiempo de aplicación de la corriente, mayores probabilidades hay de daños térmicos involuntarios al tejido, especialmente durante el uso en pequeños apéndices.
- Este equipo, cuando se usa conjuntamente con un generador electroquirúrgico, tiene una potencia capaz de producir un efecto fisiológico.

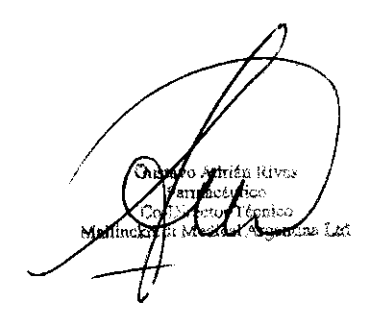

ZOTTC COLAS DA  $600$ MALLINGKRODT MEDICAL ARGENTINA LIMITED

Página 3 de 12

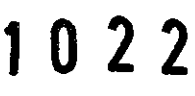

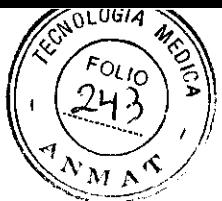

- Lea las instrucciones, las precauciones y las advertencias relativas a los accesorios electroquirúrgicos antes de usarlos. Las instrucciones específicas para los accesorios electroquirúrgicos no están incluidas en este manual.
- Riesgo de explosión-No usarlo en presencia de anestésicos inflamables.
- Riesgo de incendio/explosión-Las sustancias siguíentes contríbuirán a que aumente el riesgo de explosión e incendio en el quirófano:
- Sustancias inflamables (tales como tinturas y agentes de preparacíón de la piel con base de alcohol).
- Gases inflamables que se producen de forma natural, y que se pueden acumular en cavidades del cuerpo, tales como el intestino.
- Atmósfera de oxígeno enriquecido.
- Agentes oxidantes (tal como atmósferas de óxído nitroso [N20)).
- Las chispas y el calor asociados a la electrocirugía pueden proporcionar una fuente de ignición. Observe las precauciones contra incendios en todo momento. Cuando se utiliza la electrocirugía en la misma sala con cualquíera de estas sustancias o gases, ímpida su acumulación o combinación con paños quirúrgicos, o dentro de la zona donde se está aplicando la electrocirugía.
- Riesgo de incendio/explosión-Verifique que todas las uniones del circuito de oxígeno están libres de fugas antes de y durante el uso de la electrocirugía. Compruebe que los tubos endotraqueales están libres de fugas y que la unión está adecuadamente sellada para impedir fugas de oxígeno.
- Los electrodos y las sondas usadas con dispositivos de control, estimulación y registro de imágenes (o equipos símilares) pueden proporcionar una vía de entrada a las corrientes de alta frecuencia, aún cuando los electrodos o las sondas estén aislados a 50-60 Hz, con aislamiento y/o funcionen con baterias.
- No use agujas como electrodos de monitorización durante los procedimientos electroquirúrgicos. Puede dar como resultado quemaduras electroquirúrgicas accidentales.
- En algunas circunstancias existe la posibilidad potencial de que se produzcan quemaduras en áreas alternativas en puntos de contacto con la piel (p. ej., entre el brazo y el lateral del cuerpo). Esto ocurre cuando la corriente electroquirúrgica busca una vía hacia el electrodo de retorno del paciente, lo que incluye el punto de contacto piel con piel. La corriente que pasa a través de pequeños puntos de contacto piel con piel se

NICOLAS DAL/ZOTTU<br>
APODERZDO<br>
MINICKRODT MEDGAL/REGERENT UN TERRETORIAL PÁGINA 4 de 12 17 OT EU MA:

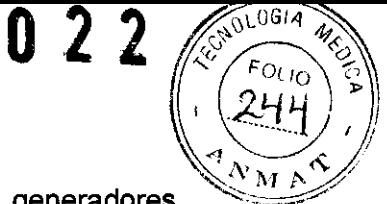

concentra y puede ocasionar una quemadura. Esto es cierto para los generadores conectados a tierra, referenciados a tierra y aislados.

- Para reducir la potencialidad de quemaduras en áreas alternativas, tenga en cuenta uno o más del siguientes puntos:
- Evite los puntos de contacto piel con piel, tal como los dedos tocando la pierna, cuando  $\blacksquare$ se posiciona el paciente.
- Coloque de dos a tres pulgadas (5 a 8 cm) de gasa seca para asegurar que el contacto no se produce.
- Ciertos estudios han mostrado que el humo generado durante los procedimientos electroquirúrgicos puede ser potencialmente nocivo para el personal quirúrgico. Estos estudios recomiendan el uso de máscaras quirúrgicas y una ventilación adecuada del humo usando un evacuador de humo quirúrgico u otros medios.
- No exceda las presiones de insuflación normalmente recomendadas para los procedimientos laparoscópicos. La adición de gas argón durante el procedimiento aumenta el riesgo de exceso de presión intraabdominal. Vigile continuamente las presiones de insuflación para reducir al mínimo éste riesgo y no sobrepase el flujo de gas argón de la cantidad de cuatro litros por minuto.
- Utilice solamente gas argón de alto grado de pureza (99,998 %). La seguridad del paciente puede estar comprometida si se usa gas de baja pureza.
- Los estudios indican que el gas argón en la corriente sanguínea se expulsa de los pulmones con cada expiración. Los niños y los pacientes con EPOC u otras condiciones respiratorias, pueden no eliminar el gas de la corriente sanguínea con tanta facilidad.
- El acoplamiento del regulador de este equipo es compatible con muchos depÓSitos de gas (p. ej. Freón, helio, criptón, neón, nitrógeno y xenón). Conecte solamente gas argón al sistema Force Argon 11. El uso de otros gases puede afectar al flujo, generar fosgeno u otros gases dañinos o crear una situación de riesgo de explosión.
- Asegúrese de que los depósitos de argón y los accesorios de conexión utilizados con el sistema Force Argon II han pasado la prueba de presión, están certificados y han sido llenados de acuerdo con los estándares y normas locales aplicables. No someta los depósitos a sobrepresión.
- Unos depósitos colocados de forma inapropiada o unas conexiones incorrectas de los conductos de alta presión pueden tener efectos dañinos.
- Examine todos los accesorios y conexiones con el generador electroquirúrgico antes de su utilización. Asegúrese de que los accesorios funcionan como deben. Unas conexiones

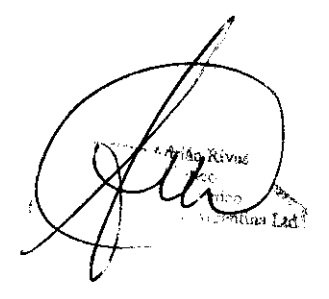

**MICOLAS DAL ZOTTO** APJDERADO AP JUERADO

Página 5 de 12

### $1\;0\;2\;2\;$  (  $\sqrt[8]{\epsilon_{\text{OLO}}}$

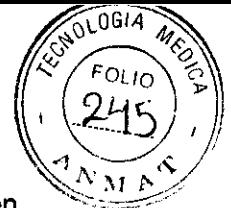

 $\cdot$ inapropiadas pueden dar como resultado la formación de arcos eléctricos y que salten chispas, mal funcionamiento de los accesorios o efectos quirúrgicos involuntarios.

- Riesgo de descarga eléctrica. No retire ninguna tapa o carcasa. Informe al personal de mantenimiento autorizado.
- Riesgo de descarga eléctrica. No conecte accesorios que estén húmedos al generador.
- Riesgo de descarga eléctrica. Conecte el cable de alimentación del generador a un enchufe con toma de tierra. No utilice adaptadores de conexión.
- Riesgo de incendio. No utilice cables de extensión (alargadores).
- La conexión del Accesorio monopolar está diseñada para conectar tanto un conmutador manual (de tres patillas) o un accesorio de una sola patilla (conmutador de pie o adaptador activo), pero no ambos al mismo tiempo. La conexión de más de un accesorio en el conector del Accesorio monopolar activará ambos accesorios simultáneamente.
- Haga que la distancia entre el generador electroquirúrgico y otro equipos electrónicos (tales como monitores) sea lo mayor posible. Un generador electroquirúrgico en funcionamiento puede producir interferencias en ellos.
- No reduzca el tono del sonido de activación hasta un nivel inaudible. El ruido de activación alerta al personal de cuando el accesorio está activo.
- La interrupción del funcionamiento del generador puede producir la interrupción de la cirugía. Se debe disponer de un generador de reserva.
- No deje el equipo sobre el generador electroquírúrgíco. Esta es una configuración ínestable y no permite un enfriamiento adecuado.
- Si no está Ud. seguro de los valores adecuados de los equipos, fíje los del generador en valores muy bajos e increméntelos con precaución hasta que se alcance el efecto quirúrgico deseado.
- Cuando se utilice un evacuador de humo junto con el generador electroquirúrgico, coloque el evacuador de humo separado del generador y fije el control del volumen del generador al máximo nivel para asegurarse de que los tonos de la alarma y el de activación se pueden oír claramente. generador al máximo nivel para asegurarse de que los tonos de la alarma y el de<br>activación se pueden oír claramente.<br>Aviso: Si lo exigieran las normas locales, conecte el generador al conector de<br>constitución del boonital

activación se pueden oír claramente.<br>Aviso: Si lo exigieran las normas locales, conecte el generador al conector de<br>ecualización del hospital con un cable equipotencial.

• El sistema de sobrepresión no sustituye a un sistema de monitoreo de insuflado y no controla la presión de la cavidad peritoneal. El sistema de sobrepresión funciona independientemente de un insuflador. El sistema de alarma de sobrepresión prefijado por el fabricante permite que el gas argón siga fluyendo a través del mango digital activado

NCOLAS DAL ZOTTO APODERADO AP ODER HOS

Página 6 de 12

## 1 O 2 2

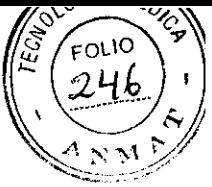

durante una condición de alarma. Bajo estas circunstancias, el grado de riesgo de una embolia gaseosa puede aumentar al mismo tiempo que aumenta la presión de la cavidad peritoneal.

- No permita que el argón fluya del mango digital durante más de cinco segundos sin efectuar una incisión o coagulación del tejido. De otra manera, se podría producir una embolia gaseosa.
- Las embolias gaseosas venosas se producen en el curso de la coagulación de tejidos con argón. Aunque en estudios de coagulación del hígado estas embolias gaseosas microscópicas se hallaron como clínicamente no significativas, los cirujanos y anestesistas deben ser conscientes de que existe un riesgo potencial de embolias gaseosas venosas si no se observan las siguientes precauciones:
- No utilice la coagulación asistida con argón durante períodos de tiempo prolongados.  $\overline{a}$
- No permita que la boquilla del mango digital haga contacto directo con vasos abiertos o con la superficie de los tejidos.
- Fije el flujo de gas al nivel más bajo capaz de producir el efecto de coagulación deseado.
- Vigile el neumoperitoneo y no permita que exceda un nivel de presión de seguridad. No utilice la electrocirugía asistida con argón donde haya senos venosos expuestos, a causa del riesgo de embolia gaseosa.
- No pulse de forma simultánea los pedales de incisión y coagulación. Esto puede activar el gas del Equipo Force Argon 11 y puede dar como resultado daños al paciente.
- Un estudio clínico sugiere que se tenga una precaución extrema en el uso de coagulación con argón en las paredes del intestino delgado. El grado del daño al tejido subyacente puede no ser aparente bajo la fina escara producida por la coagulación con argón. Se pueden producir complicaciones postquirúrgicas tales como desgarro de los tejidos.
- Mientras se utiliza la electrocirugía, no se debe permitir que el paciente entre en contacto directo con objetos de metal puestos a tierra (por ejemplo, el bastidor de la mesa de operaciones, la mesa del instrumental, etc.). Si esto no es posible durante ciertos procedimientos (por ejemplo, aquellos en los que se utilizan armaduras no aisladas), tenga la precaución de extremar la seguridad del paciente.
- Utilice los valores de potencia más bajos y el flujo de gas más bajo posible durante el mínimo tiempo necesario para obtener el efecto quirúrgico deseado.
- Compruebe los valores del generador electroquirúrgico antes de proceder a la cirugía. ~
- Si no está Ud. seguro de los valores correctos, fije el generador electroquirúrgico de la serie Force en un valor de potencia muy bajo y el equipo Force Argon II a valores muy

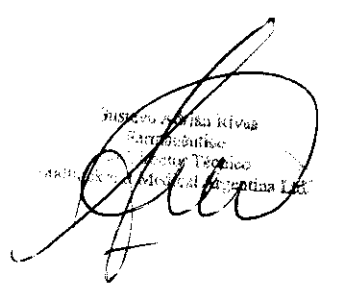

NICOLAS DAL ZOTTO

Página 7 de 12

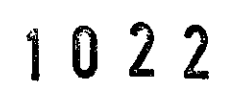

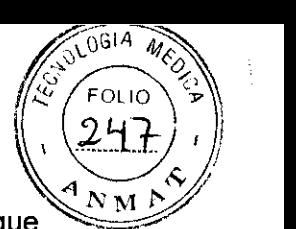

bajos de flujo de gas e incremente la potencia y el flujo de gas con precaución hasta que se obtenga el efecto deseado.

- Algunos cirujanos pueden preferir hacer que "zum be el hemostato" durante los procedimientos quirúrgicos. Esto no es recomendable y los riesgos de esta práctica no es probable que puedan eliminarse. Es posible que el cirujano sufra quemaduras en las manos.
- La activación simultánea de succión/irrigación y corriente electroquirúrgica puede dar como resultado un incremento del arco eléctrico en la punta del electrodo, quemaduras involuntarias del tejido o descargas y quemaduras al personal quirúrgico.

#### **CONTRAINDICACIONES**

- Anastomosis cardiaca derecha izquierda.
- Defecto de la pared interauricular.
- Pacientes pequeños.

No se recomienda el uso del sistema Force Argón en procedimientos laparoscópicos en pacientes que pesen menos de 30 kg, debido a que el pequeño volumen de la cavidad peritoneal en tales pacientes y al mayor índice de aflujo de gas en la cavidad podría causar un aumento de su presión a niveles potencialmente inseguros.

#### **PRECAUCIONES GENERALES DE ALMACENAMIENTO Y TRANSPORTE**

#### **Parámetros de funcionamiento**

Rango de temperatura: 10 a 40  $^{\circ}$ C (50 a 104  $^{\circ}$ F) Rango de humedad: 15 a 85 % sin condensación Presión atmosférica: 70 a 106 KPa

#### **Almacenamiento y transporte**

Rango de temperatura: -40 a 70° C (50 a 104°F) Rango de humedad: 10 a 85 % sin condensación Presión atmosférica: 70 a 106 KPa

Adrier fei

**OLAS DAL ZO ITO**<br>APODERADO :<br>CO<del>R MENGLIASCI</del>TINA UNITO **MALLINGKE** 

Página 8 de 12

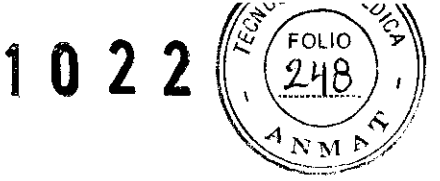

#### SEGURIDAD ELECTRICA y COMPATIBILIDAD ELECTROMAGNÉTICA (CEM)

La unidad Force Argón 11 cumple con las especificaciones respecto a la compatibilidad electromagnética: lEC 60601-1-2 Y lEC 60601-2-2.

Nota: Force Argón 11 debe ser instalado y puesto en servicio de acuerdo a la información de compatibilidad provista en el manual de servicio del Force Argón.

Los equipos portátiles y móviles de comunicaciones de RF pueden afectar la performance del Force Argón 11. Remitir a la información de EMC provista en el manual de servicio del Force Argón.

#### DETECCION y RESOLUCION DE FALLOS

Importante: Durante una condición de alarma, la electrocirugía seleccionando Sin gas (Gas Off).

.<br>Riva trm: itico .<br>Nécnico Arcentina

 $_{\rm iCOLAS}$  da $/$  zotto AP JE KADO<br>AP JE KADO

Página 9 de 12

## 1022

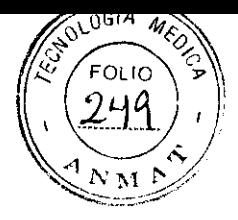

#### Cendición

Alamia de obstrucción del conducto de gas. cuando se produce una obstrucción en el<br>conducto del gas, el indicador de Obstrucción se<br>ilumina, suena una alarma, el indicador de Flujo de gas se pone intermitente y el flujo de gas se interrumpe.

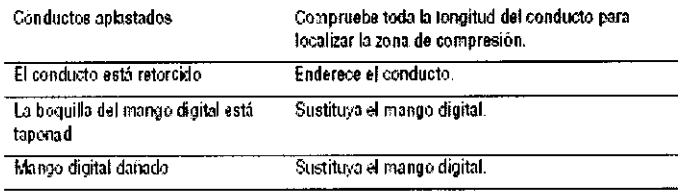

Solución

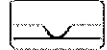

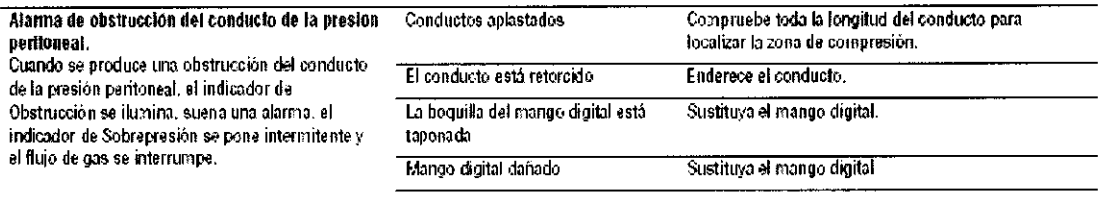

Posible causa

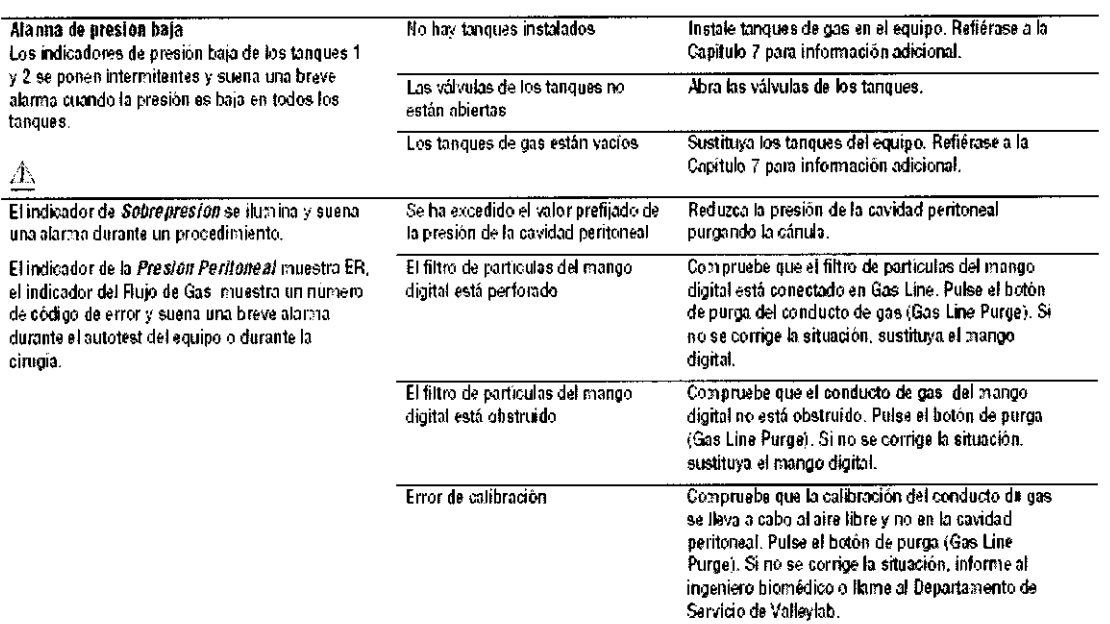

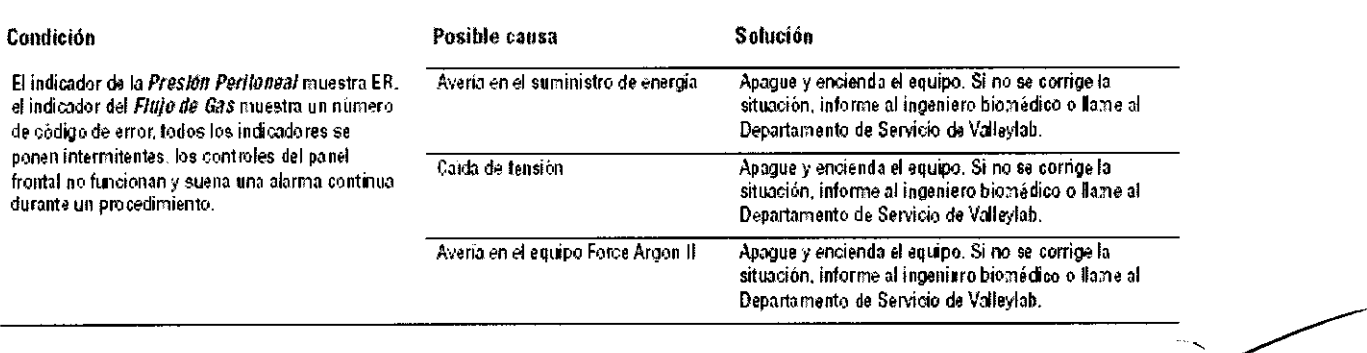

 $8.6.6$ .<br>Vot من<br>سرچينې

NCOLAS DAY ZOI

Página 10 de 12

 $\ddot{\phantom{a}}$ 

# 1022

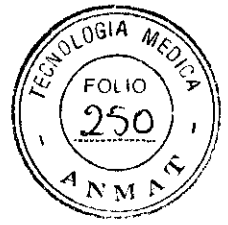

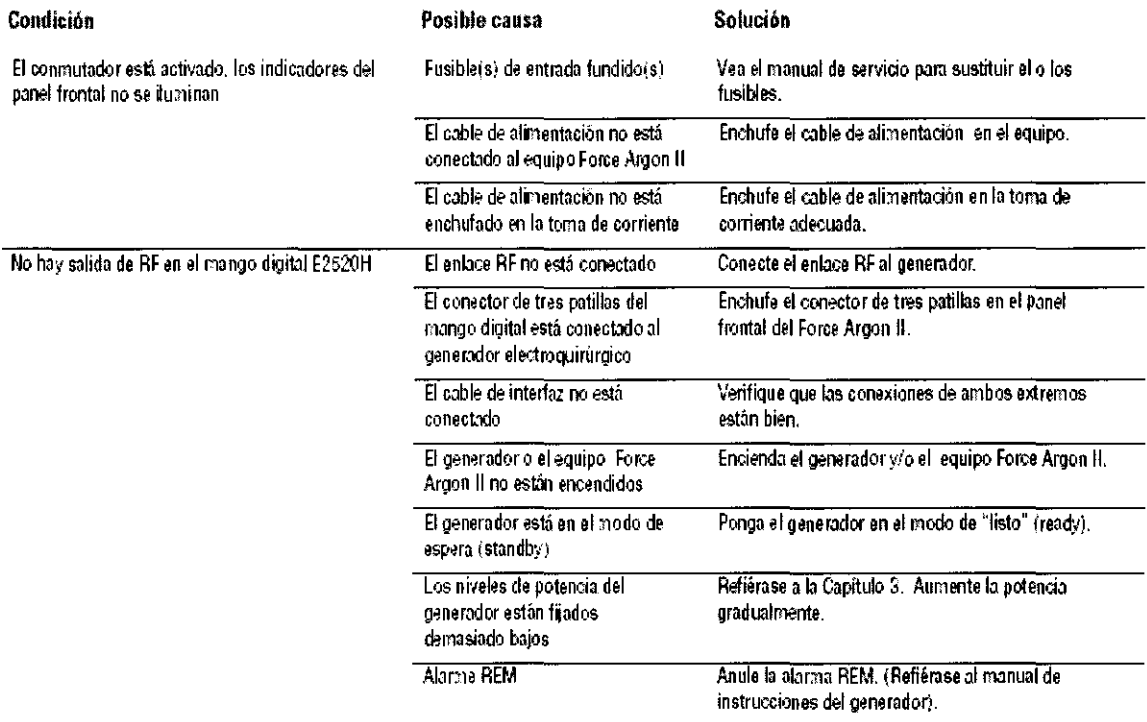

NICOLAS DAL COTTO

 $\hat{\boldsymbol{\gamma}}$ 

 $\supset$ 

Página 11 de 12

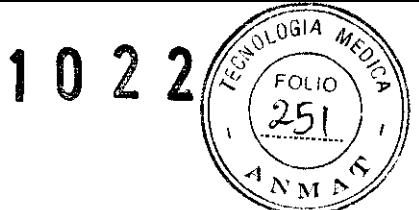

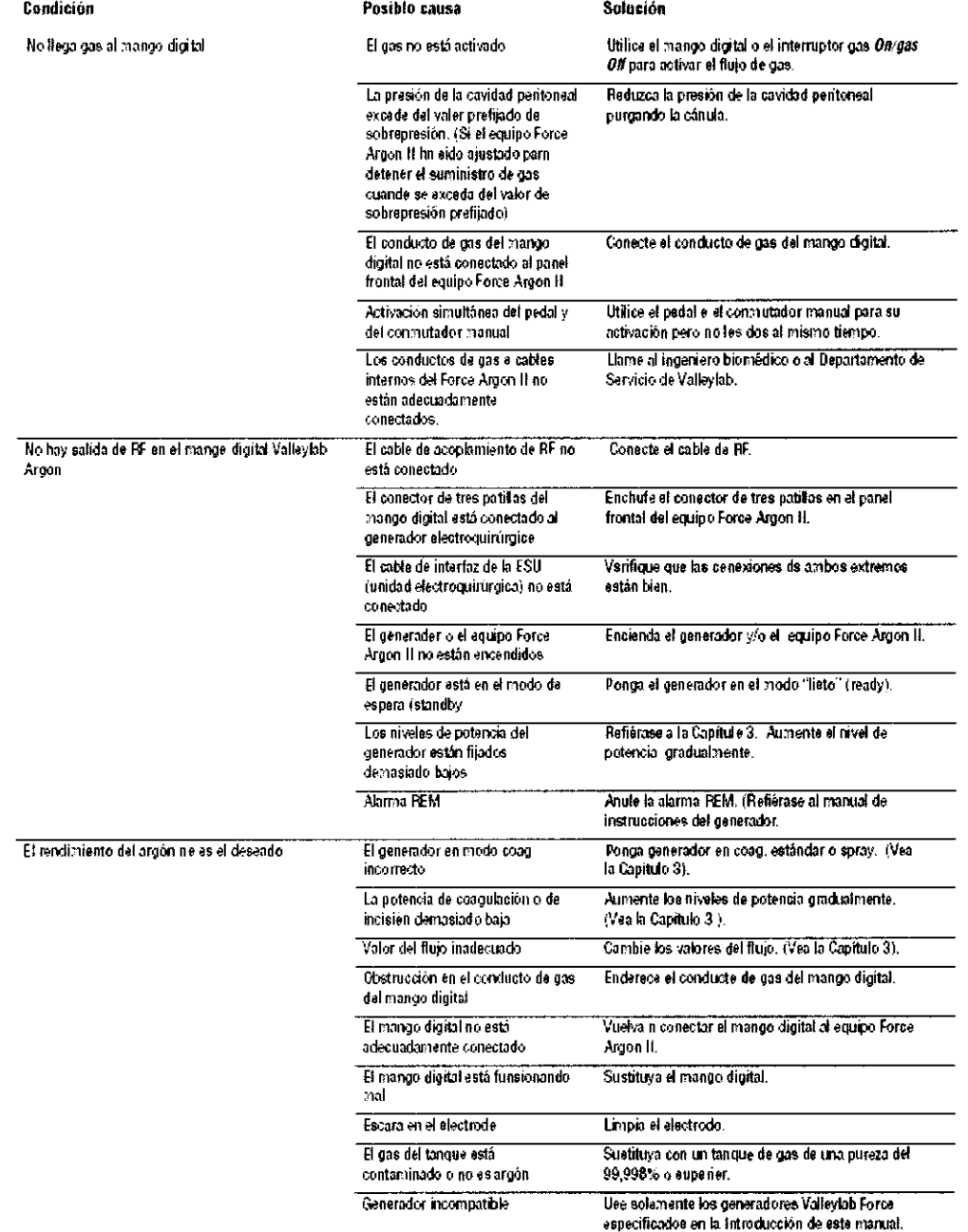

ba g pi S**e**rum Arges<br>Machine Conten<br>Medical Argendas Lad

COLAS CAY 2011  $\rm M\,M$ 

Página 12 de 12